## Machine Learning

Application

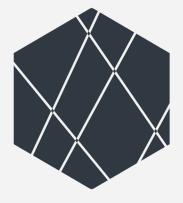

#### ITERATA EXPLAINS

A CRITICAL APPROACH TOWARDS THE SUBJECT

# All about Machine Learning

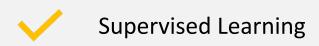

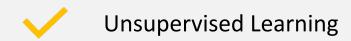

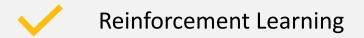

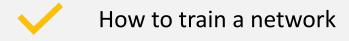

How to validate a network

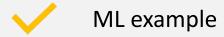

## **Supervised Learning**

Task and objectives are known Examples: classifier, regression Classification Regression

## **Unsupervised Learning**

Task and objectives are unknown, data will be explored and clustered

Examples: clustering

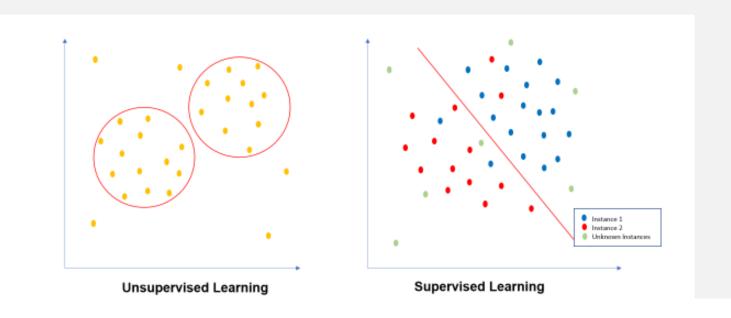

## Reinforcement Learning

Task and objectives are not known, but feedback is given in form of a reward

Examples: traffic light, robotics

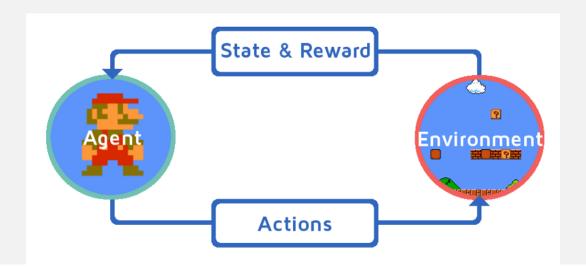

### How to train a network

- Label or structure data manually
- Set an appropriate learning rate
- Train weights of network on your data
- Regularise training to prevent overfitting

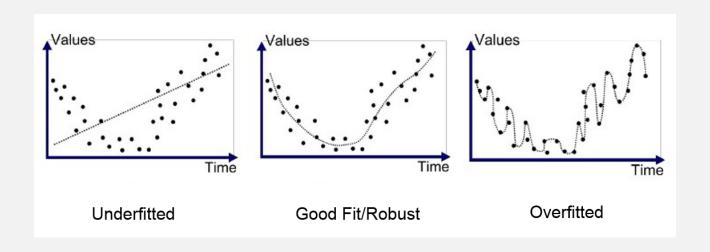

### How to test a network

- Have at least 5% of labelled data for testing
- Have at least 20% of labelled data for validation
- Validation is not equal testing!
- Testing data is not used during training, validation is used during training as a measurement for internal validation
- Testing data is unseen data which can be used to assess quality of output

## **ML** within Iterata

#### Supervised ML:

- Classify document type
- Identify
- NLP (Natural Language Processing)

#### Unsupervised ML:

- Extracting information out of text structure
- Clustering medication

#### Combined ML:

- OCR (Optical character recognition)
- Object recognition (image segmentation)

### **ML** within Iterata

NLP: Stanza

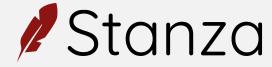

**OCR**: Tesseract

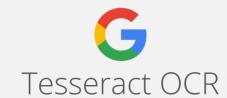

Object recognition/ Image segmentation: Detectron2

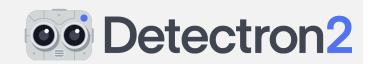

Classification: TensorFlow/ Keras

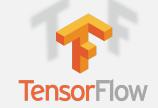

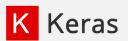

### ML example

Input Data: scanned patient file as a .jpg

Output Data: text and context of patient file

#### Steps:

- 1. Classify data
- 2. Pre-process raw data
- 3. Text box detection
- 4. OCR
- 5. Text post processing and content recognition

#### 1. Classify data

Separate documents for more specific processing

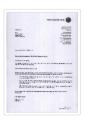

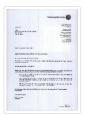

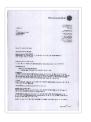

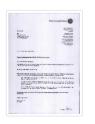

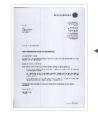

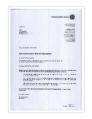

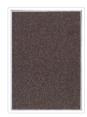

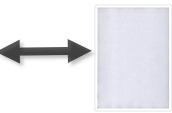

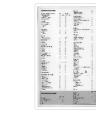

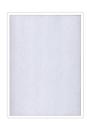

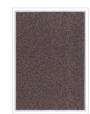

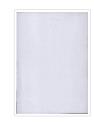

2. Pre-process raw data

Remove artefacts
Increase contrast and machine readability

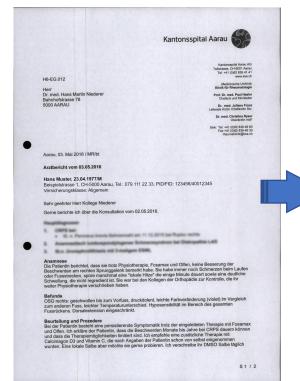

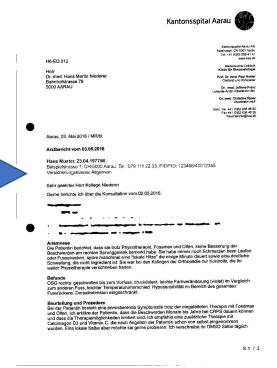

ITERATA EXPLAINS

3. Text box detection

- a. Label training and test set
- b. Define network architecture
- c. Train network
- d. Validate network
- e. Use network

Original

Kantonsspital Aarau Dr med Hans Martin Niederer Prof. Dr. med. Paul Haslor Aarau, 03. Mai 2016 / MR/bt Arztbericht vom 03.05.2016 Beispielstrasse 1, CH-5000 Aarau, Tel.: 079 111 22 33, PID/FID: 123456/40012345 Sehr geehrter Herr Kollege Niederer Gerne berichte ich über die Konsultation vom 02.05.2016. St. n. Parcelos brents Satromento an 11 12 2015 bai Ruptur recitta. Ananceatach Lottospordylogenes Schmerosyndron bei Diskopathis L45 5. St.n. Unwagehrald black mit 3-marigum ESM. Anamnese

(ib) Patientin berichtet, dass sie trotz Physiotherapie, Fosamax und Offen, keine Besserung der Beschweden am rechten Sprunggelenk bemerkt habe. Sie habe immer noch Schwerzer bein Luden oder Fusstrecken, spöre manchmal einen Fosiche Hitzer die einige Mittule dusent sowie eine deutliche Schweilung, die nicht regredent st. Sie war bei den Kollegen der Orthopäde zur Kontrolle, die ihr weiter Physiotherapie verschrieben habet. Befunde
OSG rechts: geschwollen bis zum Vorfuss, druckdolent, leichte Farbveränderung (violet) im Vergleich zum anderen Fuss, leichter Temperaturunterschied. Hyposensibilität im Bereich des gesamten Fusstrückens. Dorsalextension eingeschränkt. Beurteilung und Prozedere
Bei der Patientin besteht eine persisterende Symptomatik trotz der eingieleiteten Therapie mit Fosamax
und Olten. Ich erkläre der Patientin, dass die Beschwerden Monate bis Jahre bei CRPS dauen Können
und dass die Therapienoffglichkeiten imilitiert sind. Ich empfehle eine zusätzliche Therapie mit
Calcimagon DS und Vfamin C, die nach Angaben der Patientin sichon von sebbet eitgenommen
untere. Eine Dickas Salbe aber möchnis ein geme problemen. Ich viruschneibe ihr DMSO Salbe bligfich Preprocessed

Kantonsspital Aarau Dr. med. Hans Martin Niederer Prof. Dr. med. Paul Heafor Chefarzt und Kinkkelter Dr. med. Juliane Franz. Aarau, 03. Mai 2016 / MR/bt Beispielstrasse 1, CH-5000 Aarau, Tel.: 079 111 22 33, PID/FID: 123456/40012345 Versicherungsklasse: Allgemein Gerne berichte ich über die Konsultation vom 02.05.2016. Anamnes

(Be Peterinin berichtet, dass die trotz Physiotherapie, Fosamax und Ollen, keine Besserung der
Beschwerden am rechten Sprunggelenk benecht habe. Sie habe immer noch Schrettzen beim Laufen
der Fussterlechn, zugler manchreit ein rücksle hittlich die niege Mintut dusent www eine deutliche
Schwellung, die nicht negredient als. Sie war bei den Kollegen der Orthopadie zur Konfrolle, die Pri
weiter Physiotherapye weschrichten habet. Befunde
OSG rochts: geschwollen bis zum Vorfuss, druckdolent, leichte Farbveränderung (violet) im Vergleich zum anderen Fuss, leichter Temperaturunterschied. Hyposensbilität im Bereich des gesamten Bauteliung und Prazodem bei der Pfatterführ besteht eine porsisierende Symptomatik trotz der eingeleiteten Therapie mit Fosamus und Ollen. Ich erfulten der Beleinful, dass die Beschwerdem Monato bis Jahre bei GRPB dauern können und dass die Therapiemoffstichkeite militert sind. I.d. empfehle eine zusätzlicher Therapie mit Calcimagion D3 und Vitamin C, die nach Angaben der Pfattentri sichn von sebest eingenommen wurden. Eine kölste Sabre eider möchste sie geme probleren. Ich versichneis der This MGO Sillerb digsch S1/2 Text box recognition

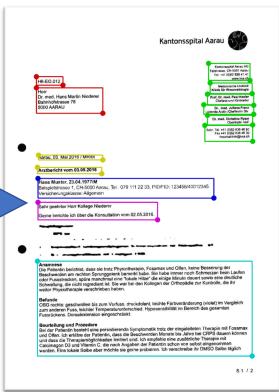

ITERATA EXPLAINS

1/1

#### Hans Muster, 23.04.1977/M

Beispielstrasse 1, CH-5000 Aarau, Tel.: 079 111 22 33, PID/FID: 123456/40012345 Versicherungsklasse: Allgemein

#### 4. OCR

Extract text from text box

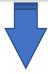

Hans Muster, 23.04.1977/M\n Beispeilstrasse 1, CH-5000 Aarau, Tel.: 079 111 22 33, PID/FID: 123456/40012345

5. Text post processing and content recognition

Remove artefacts from OCR Identify and extract information of interest

Hans Muster, 23.04.1977/M\n Beispeilstrasse 1, CH-5000 Aarau, Tel.: 079 111 22 33, PID/FID: 123456/40012345

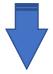

Name: Hans Muster

**Birthdate:** 23.04.1977

**Gender:** Male